# JPEG tutorial

Andrew B. Lewis

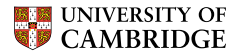

Computer Laboratory

Topics in security – forensic signal analysis

# The JPEG algorithm

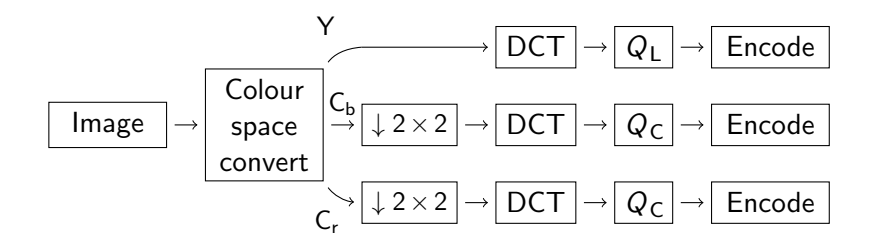

A YC<sub>b</sub>C<sub>r</sub> representation **v** of an RGB image **u** ( $w \times h$  rows, 3 columns) is given by the per-pixel calculation

$$
v_i^{\mathsf{T}} = \begin{pmatrix} 0.299 & 0.587 & 0.114 \\ -0.1687 & -0.3313 & 0.5 \\ 0.5 & -0.4187 & -0.0813 \end{pmatrix} u_i^{\mathsf{T}} + \begin{pmatrix} 0 \\ 128 \\ 128 \end{pmatrix}.
$$

 $RGB$  to  $YC<sub>b</sub>C<sub>r</sub>$  conversion as a coordinate transform Pixel samples are taken from a  $16 \times 16$  neighbourhood in the 'lena' image.

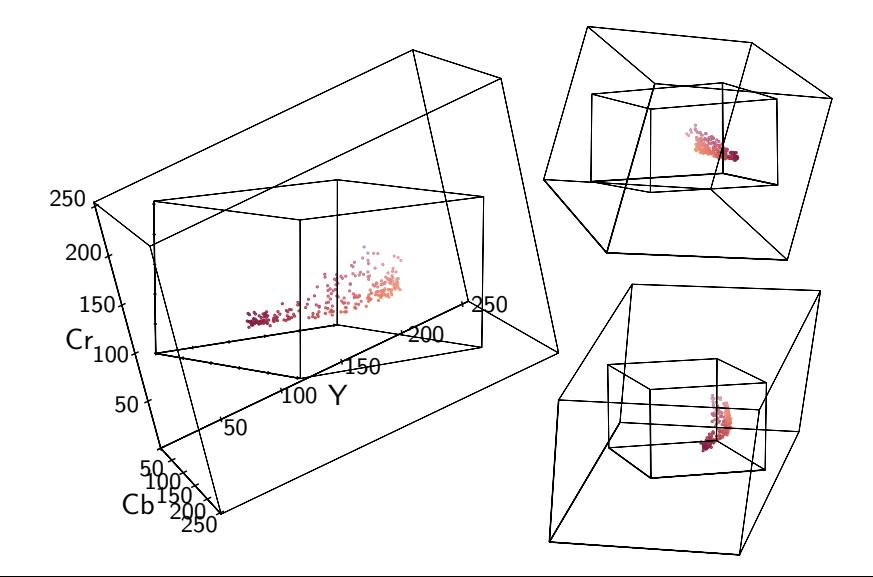

### Discrete cosine transform

The 2-D DCT is a linear, separable transform which represents a block of sample values as the weighting factors of sampled cosine functions at various frequencies.

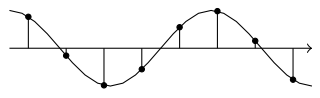

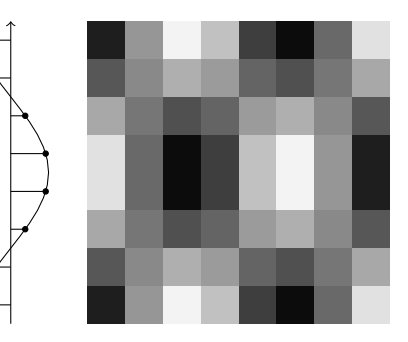

# Discrete cosine transform

The forward transform of a block  $x_b$  is given by

$$
(\mathbf{X}_b)_{u,v} = \frac{C(u)}{\sqrt{N/2}} \frac{C(v)}{\sqrt{N/2}} \sum_{i=0}^{N-1} \sum_{j=0}^{N-1} (\mathbf{x}_b)_{i,j} \cos \frac{(2i+1)u\pi}{2N} \cos \frac{(2j+1)v\pi}{2N},
$$

where  $0 \le u, v < 8$  and

$$
C(u) = \begin{cases} \frac{1}{\sqrt{2}} & u = 0 \\ 1 & u > 0 \end{cases}.
$$

# Discrete cosine transform

The transform represents an  $8 \times 8$  matrix of samples as a weighted sum of the DCT basis vectors:

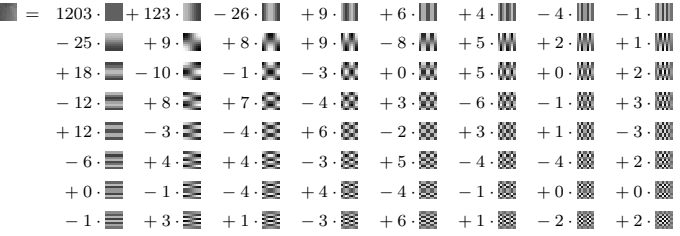

# Matlab code to simulate a JPEG compression cycle (1)

```
function peg_result = ipeg_{compression.cycle}(original)% Transform matrices
  \det-matrix = \det(8):
  \det = \mathcal{Q}(\text{block\_struct}) dct_matrix * block_struct.data * dct_matrix ';
  idct = \mathcal{Q}(block੍{structure}) dct_matrix ' * block_struct.data * dct_matrix;
 % Quantization tables
 q_{max} = 255;
  q = v = \ldots[ 16 11 10 16 124 140 151 161;
      12 12 14 19 126 158 160 155;
      14 13 16 24 140 157 169 156:
      14 17 22 29 151 187 180 162:
      18 22 37 56 168 109 103 177;
      24 35 55 64 181 104 113 192;
      49 64 78 87 103 121 120 101:
      72 92 95 98 112 100 103 1 9 9 ] ;
  a \cdot c = \ldots[ 1 7 18 24 47 99 99 99 9 9;
      18 21 26 66 99 99 99 99:
      24 26 56 99 99 99 99 99:
      47 66 99 99 99 99 99 9 9;
      99 99 99 99 99 99 99:
      99 99 99 99 99 99 99:
      99 99 99 99 99 99 99;
      99 99 99 99 99 99 99 99 99 1:
```
#### Matlab code to simulate a JPEG compression cycle (2)

```
% RGB to YCbCr
ycc = rgb2ycbcr(im2double(original));% Down–sample and decimate chroma
cb = conv2(ycc(:, : , 2), [1 1; 1 1]). / 4.0;
cr = conv2(ycc(:, : , 3), [1 \ 1; 1 \ 1]) . / 4.0;
cb = cb(2 : 2 : size(cb, 1), 2 : 2 : size(cb, 2));cr = cr(2 : 2 : size (cr, 1), 2 : 2 : size (cr, 2));y = \text{vec} (:, :, 1):
% Discrete cosine transform, with scaling before quantization.
y = <b>blockproc( y, [8 8], det)</b> * a_max;
cb = blockproc(cb, [8 8], det) * q_max;cr = <b>blockproc</b>(cr, [8 8], det) * q=max;% Quantize DCT coefficients
y = blockproc(y, [8 8], \mathcal{Q}(block\_struct) round(round(block\_struct.data) ) /(q-y));cb = blockproc(cb, [8 8], @(block\_struct) round(round(block\_struct.dat). (q.c));
cr = blockproc (cr, [8 8], @ (block-stream) round (round (block-stream, data), (q_c).
```
#### Matlab code to simulate a JPEG compression cycle (3)

```
% Dequantize DCT coefficients
  y =  block proc( y, [8 \ 8], @( block struct) block struct data .* q v);
  \mathsf{c}\mathsf{b} = \mathsf{blockproc}(\mathsf{cb}, [8 8], \mathsf{@}(\mathsf{block}\_ \mathsf{struct}) \mathsf{block}\_ \mathsf{struct}\_ \mathsf{data} * \mathsf{qc}(\mathsf{c})cr =  <b>blockproc</b>(cr,  [8  8],  @( blockstruct)   block-struct.data  *  q.c);% Inverse discrete cosine transform
  y = <b>blockproc( y / q_{max}, [8 8], idct);cb = blockproc(cb . / q.max, [8 8], idct);cr = <b>blockproc</b>(cr / q,max, [8 8], idct);% Up−s am ple chroma
  upsample_filter_1d = [1 \ 3 \ 3 \ 1] / 4;
  u p s a m p l e filter = up s a m p l e filter u = 1 d v * up s a m p l e filter u d ucb = \frac{conv2}{l} upsample filter.
                upsample(upsample(padarray(cb, [1 1], 'replicate'), 2)', 2)cb = cb/4 : size (cb.1) - 4.4 ; size (cb.2) - 4;
  cr = \frac{conv2}{ups upsample filter,
                upsample(upsample(padarray(cr, [1 1], 'replicate'), 2)', 2)cr = cr(4 : size (cr.1) - 4.4 : size (cr.2) - 4);% Concatenate the channels to get the resulting image.
  \text{ine} e g r e s u l t = \text{v} c b c r 2 r g b ( c a t ( 3, v, c b, c r ) ) :
end
```